# Algoritmos e Estrutura de Dados

Aula 14 – Estrutura de Dados: Árvores Balanceadas Prof. Tiago A. E. Ferreira

# Introdução

Uma árvore balanceada é:

- $\blacksquare$ É uma árvore de busca binária onde a altura da sub-árvore esquerda e a sub-árvore direita diferem de no máximo uma unidade.
- Estas árvores balanceadas são chamadas de Árvores AVL (ou aproximadamente balanceadas - Árvores Vermelho-Preto)
	- O nome **AVL** vem de seus criadores **A**delson **V**elskye Landis, cuja primeira referência encontra-se no documento *"Algoritmos para organização da informação"*de 1962.

# Altura de Uma Árvore

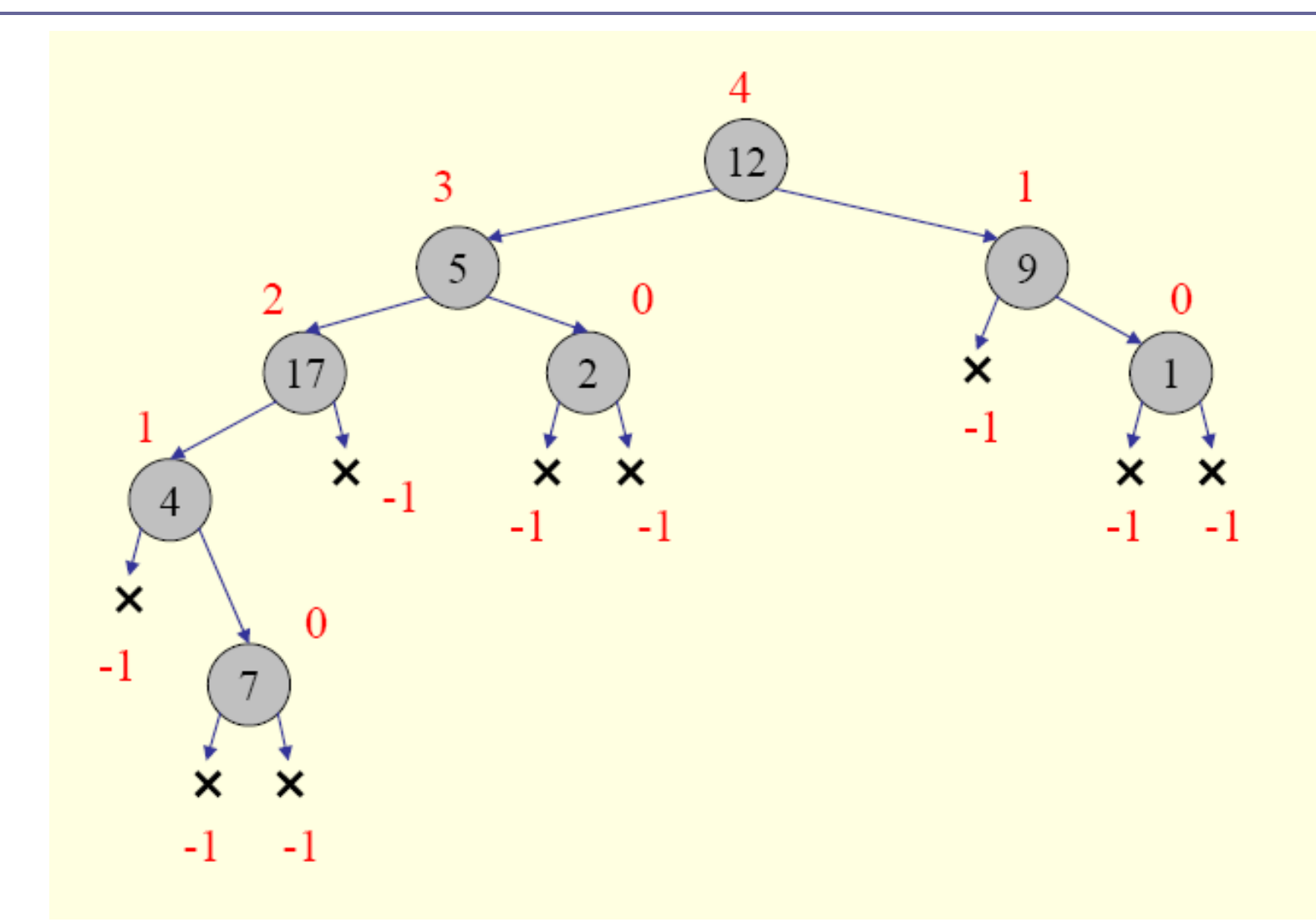

### Função para Retornar Altura de um Árvore Binária

#### **Altura**(x)

- $SE x = None$ 
	- retorne -1
- $h1 = Altura(x.\negmedspace\rightarrow\negmedspace\rightarrow\negmedspace$
- $h2 = Altura(x.direita)$
- retorne (1+Max(h1,h2))

### Balanceamento

- Uma árvore AVL é dita balanceada quando, para cada nodo da árvore, a diferença entre as alturas das suas sub-árvores (direita e esquerda) não é maior do que um.
- Caso a árvore não estiver balanceada é necessário seu balanceamento através da rotação simples ou rotação dupla. O balanceamento é requerido para as operações de adição e exclusão de elementos.

### Fator de Balanceamento

- O fator de balanceamento de um nodo é dado pelo seu peso em relação a sua sub-árvore.
	- Um nodo pode ter um fator balanceado de 1, 0, ou -1.
	- Um nodo com fator de balanceamento -2 ou 2 é considerado um árvore não AVL e requer um balanceamento por rotação ou dupla-rotação.

## Cálculo do Fator de Balanceamento

- O fator de balanceamento pode ser dado como:
	- h(sub-árvore esquerda) –h(sub-árvore direita)
	- Ou, h(sub-árvore direita) –h(sub-árvore esquerda)
		- $\Box$  Onde h(x) é a altura do nodo x.
		- □ Essa escolha irá influenciar no momento do balanceamento.

# Exemplo de Árvores Não AVL

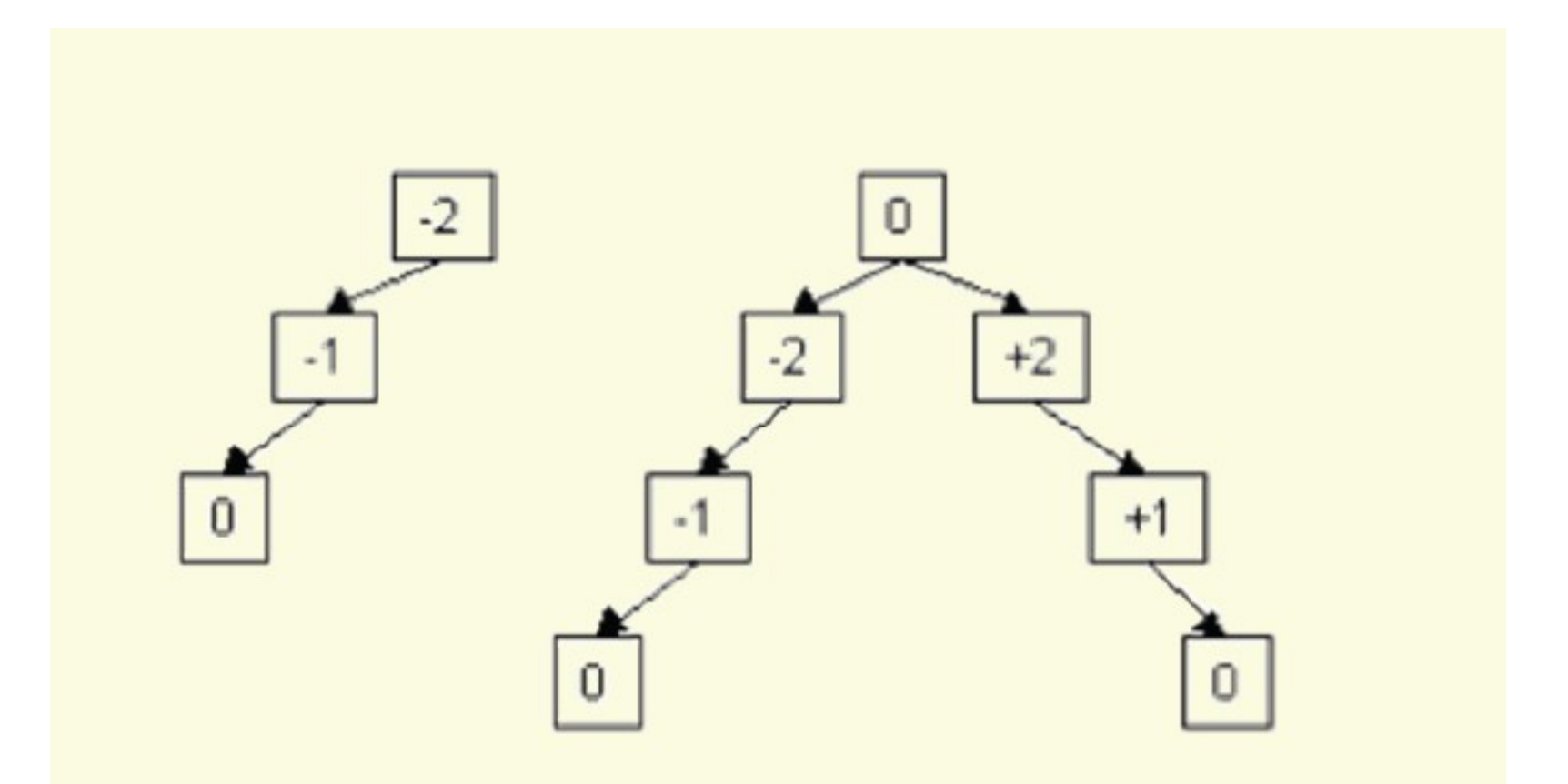

# Exemplos da Árvores AVL

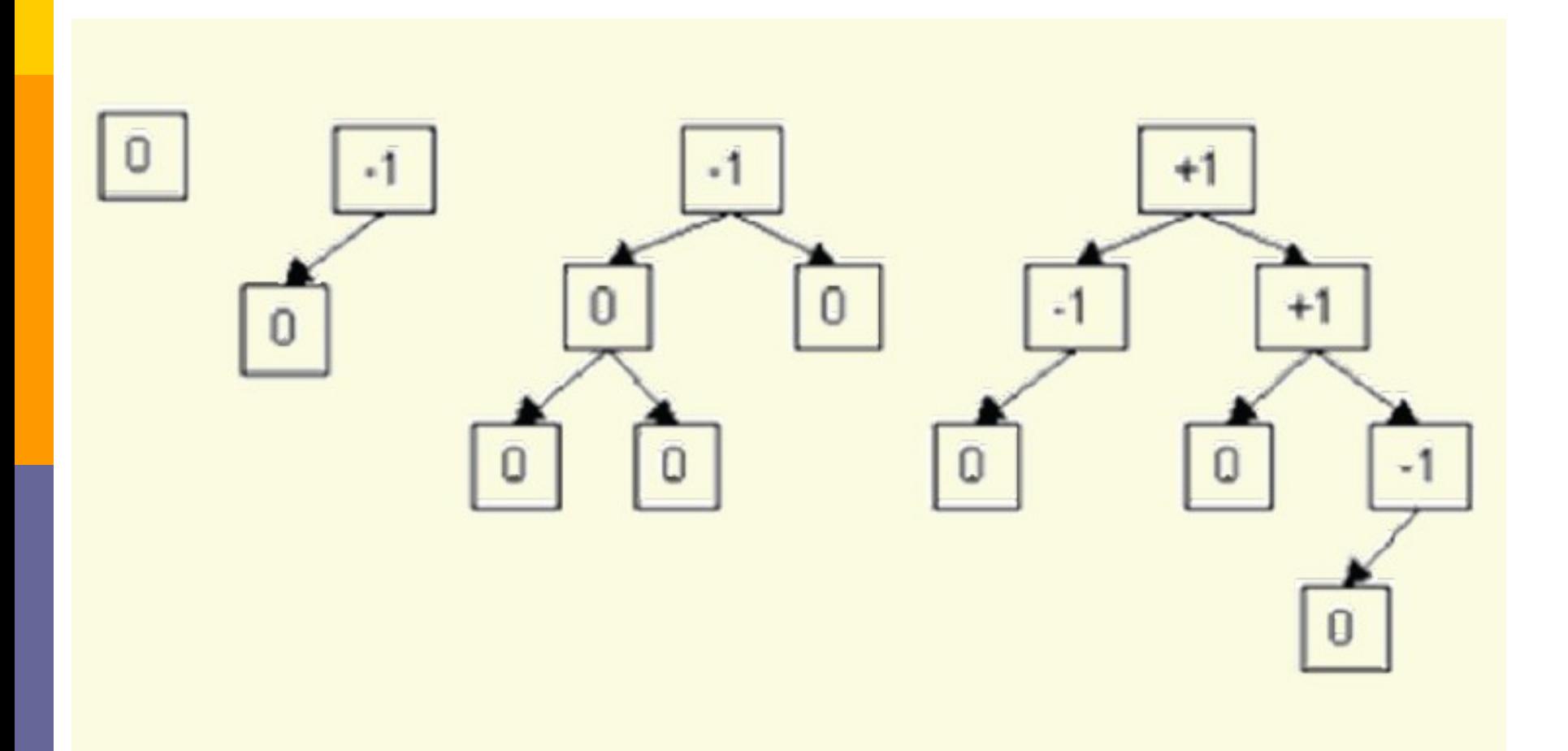

## Balanceando uma Árvore

- Dada uma árvore não balanceada, como balanceá-la?
	- Através de operações de **rotações!!!!**
- Existem 4 operações de Rotações:
	- Rotação à Esquerda
	- Rotação à Direita
	- Rotação Dupla à Esquerda
	- Rotação Dupla à Direita

## Quando usar as Rotações

- Na inserção de um elemento
- Na remoção de um elemento
	- É provado que no máximo uma rotação é suficiente para realizar o balanceamento de uma árvore quando é inserido um novo elemento
	- A idéia da operação de balanceamento é equilibrar o fator de balanceamento da árvore

# Exemplo: Rotação à Esquerda

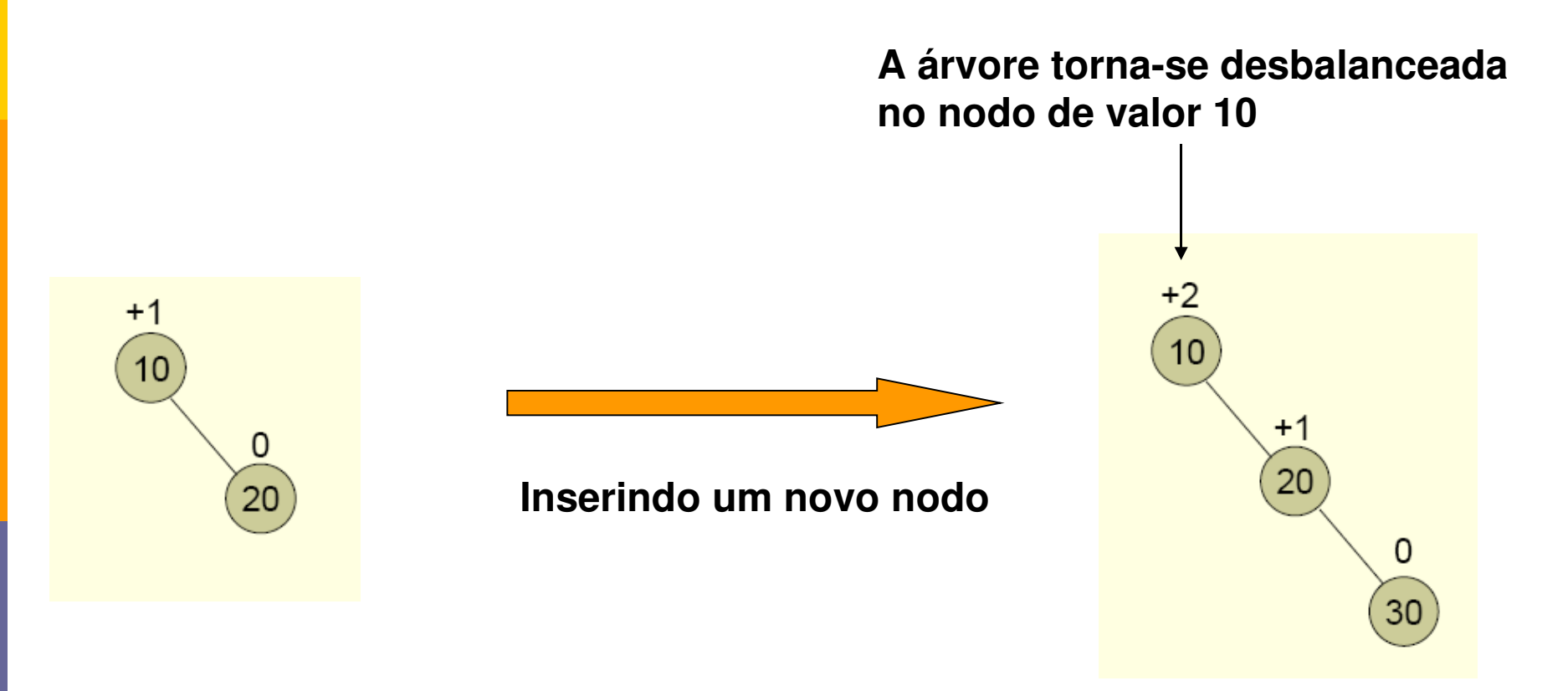

## Exemplo: Rotação à Esquerda

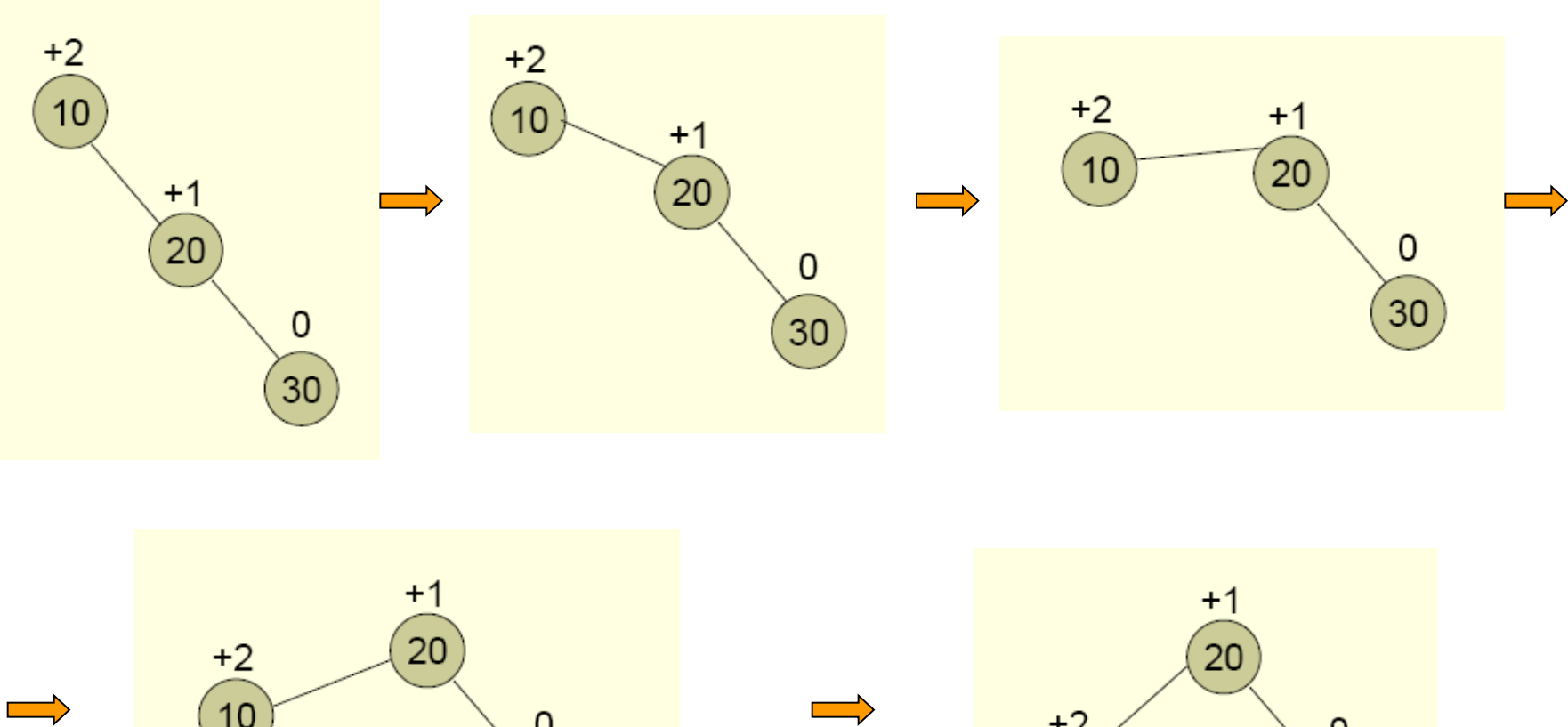

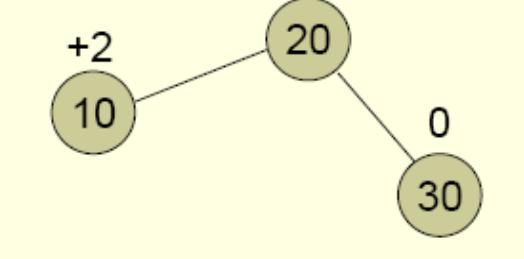

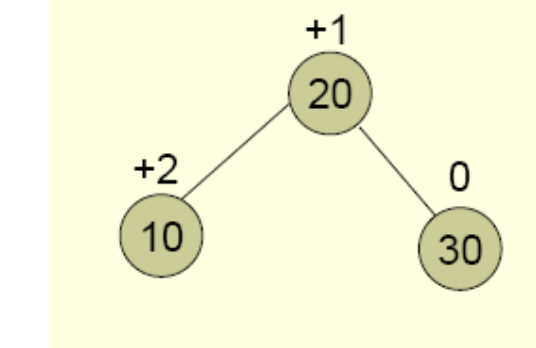

# Exemplo: Rotação à Esquerda

**Recalculando o Fator de Balanceamento**

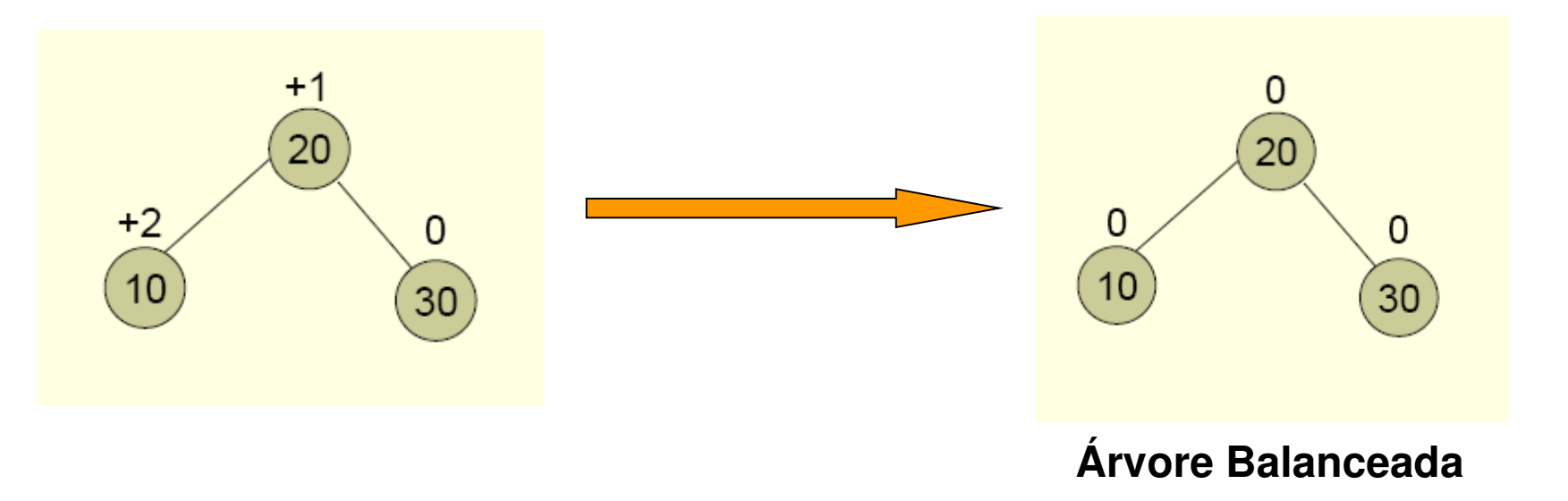

# Exemplo: Rotação à Direita

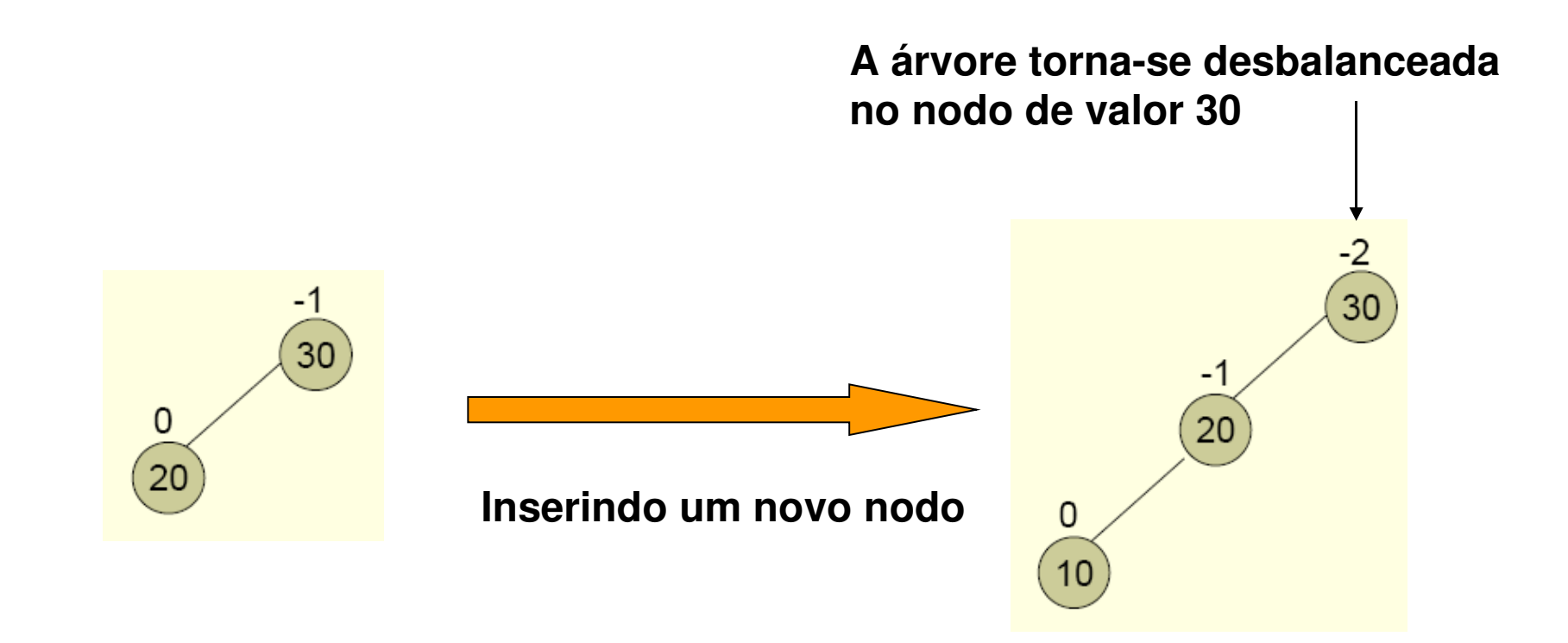

# Exemplo: Rotação à Direita

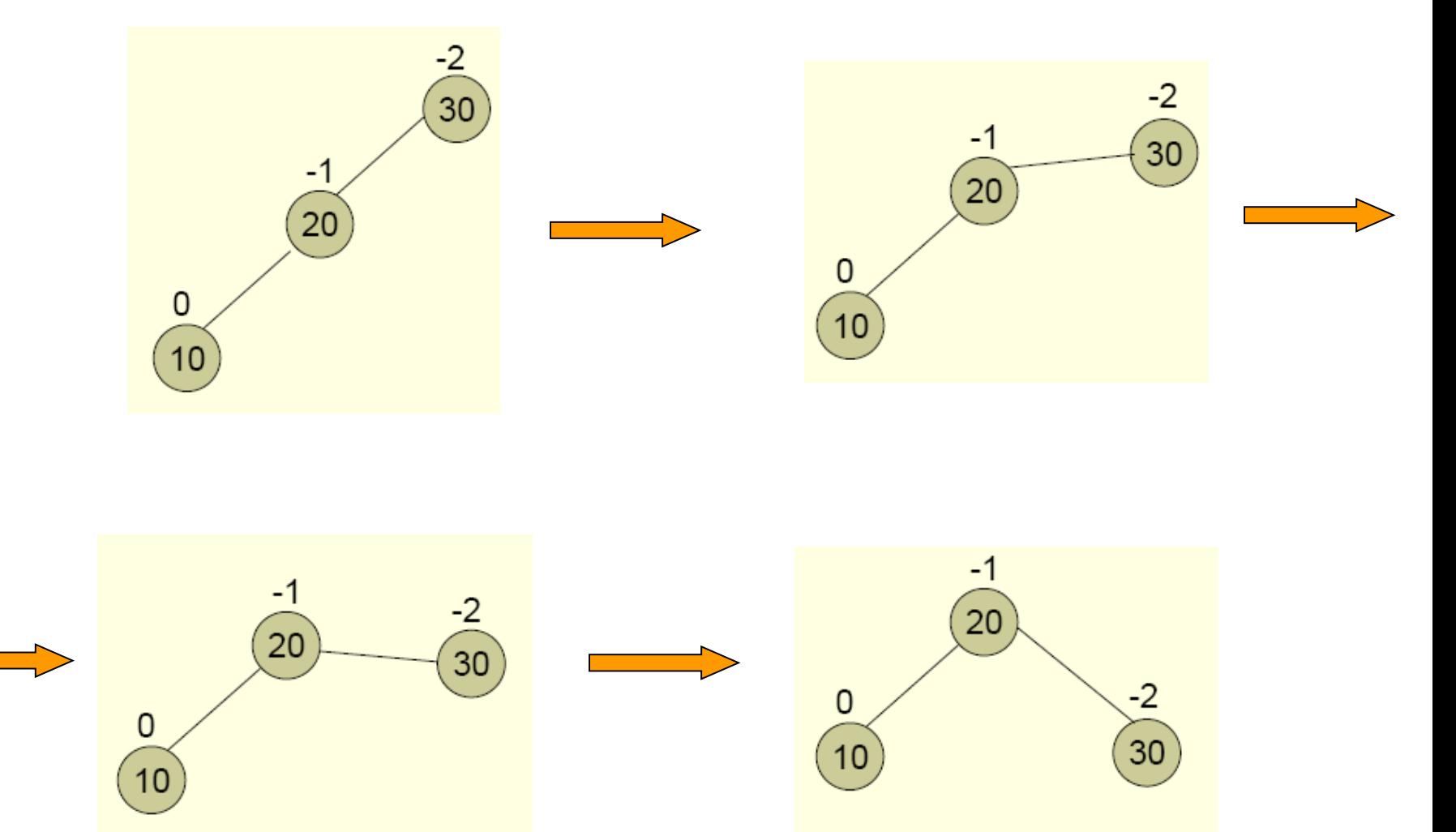

# Exemplo: Rotação à Direita

#### **Recalculando o Fator de Balanceamento**

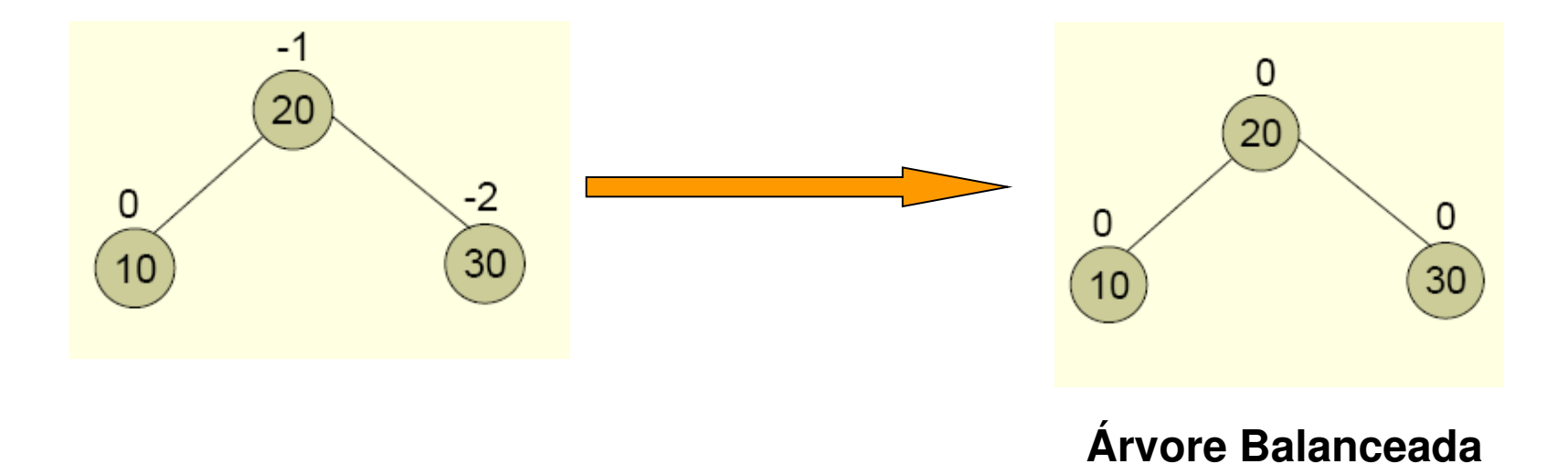

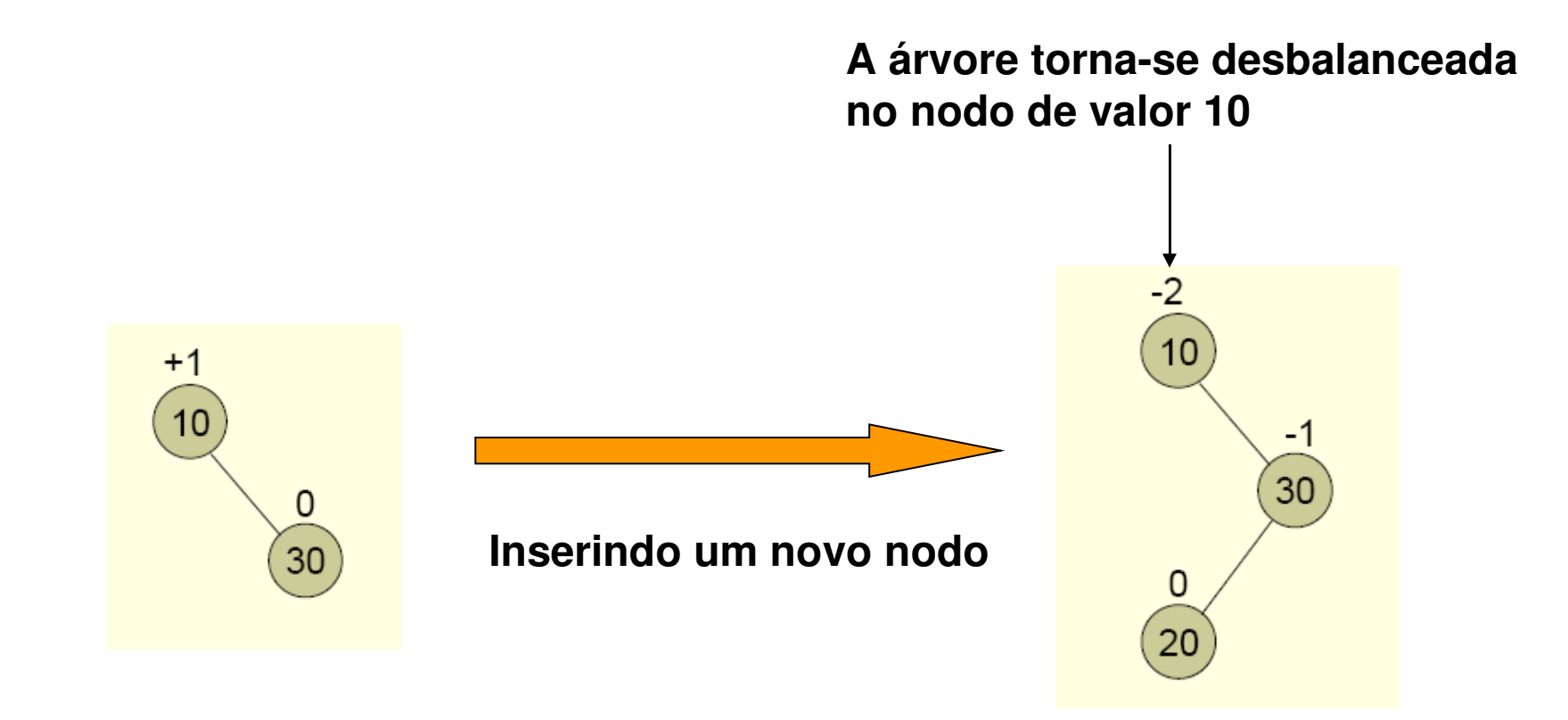

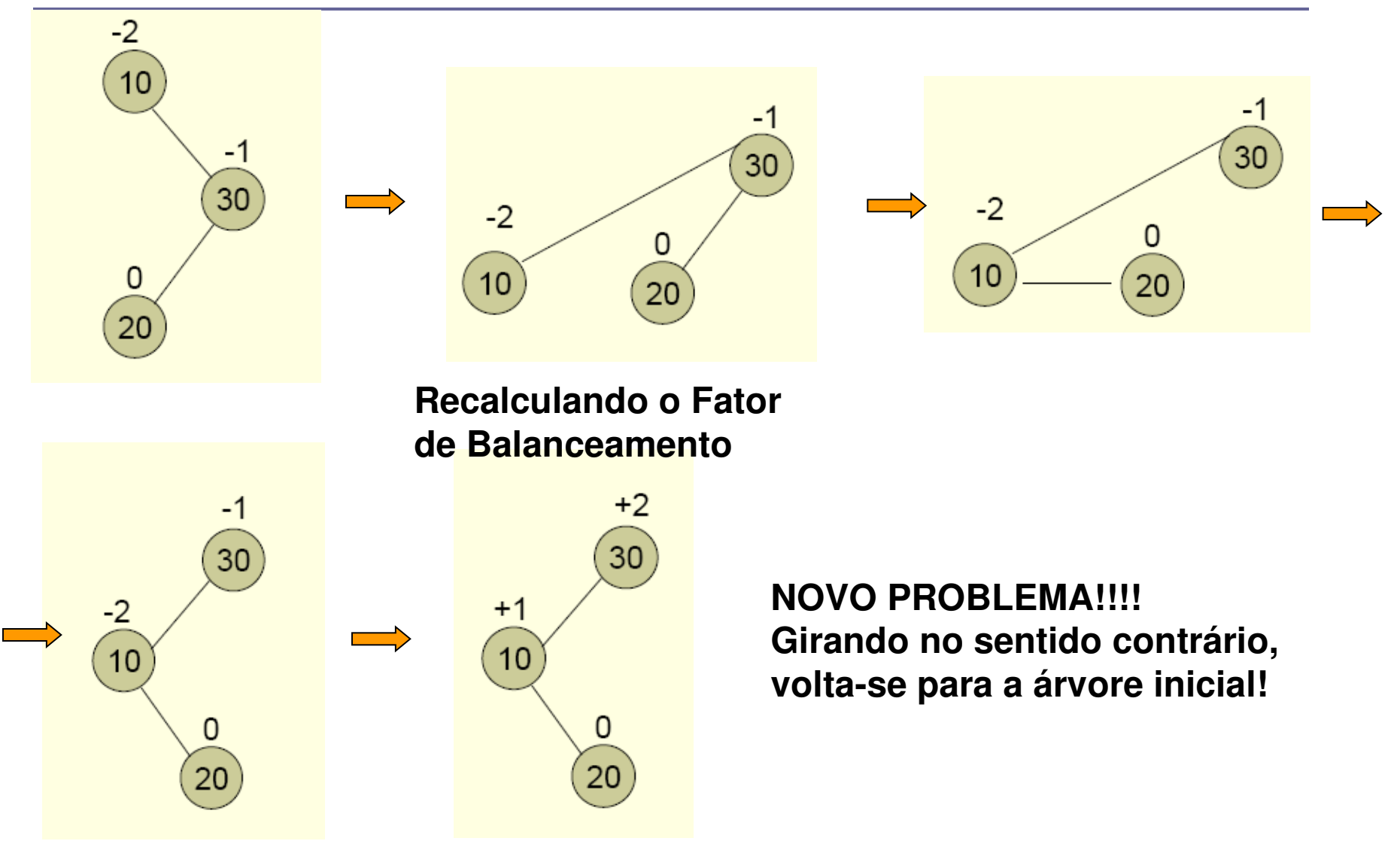

#### **Solução: Girar primeiro a árvore para a direita!**

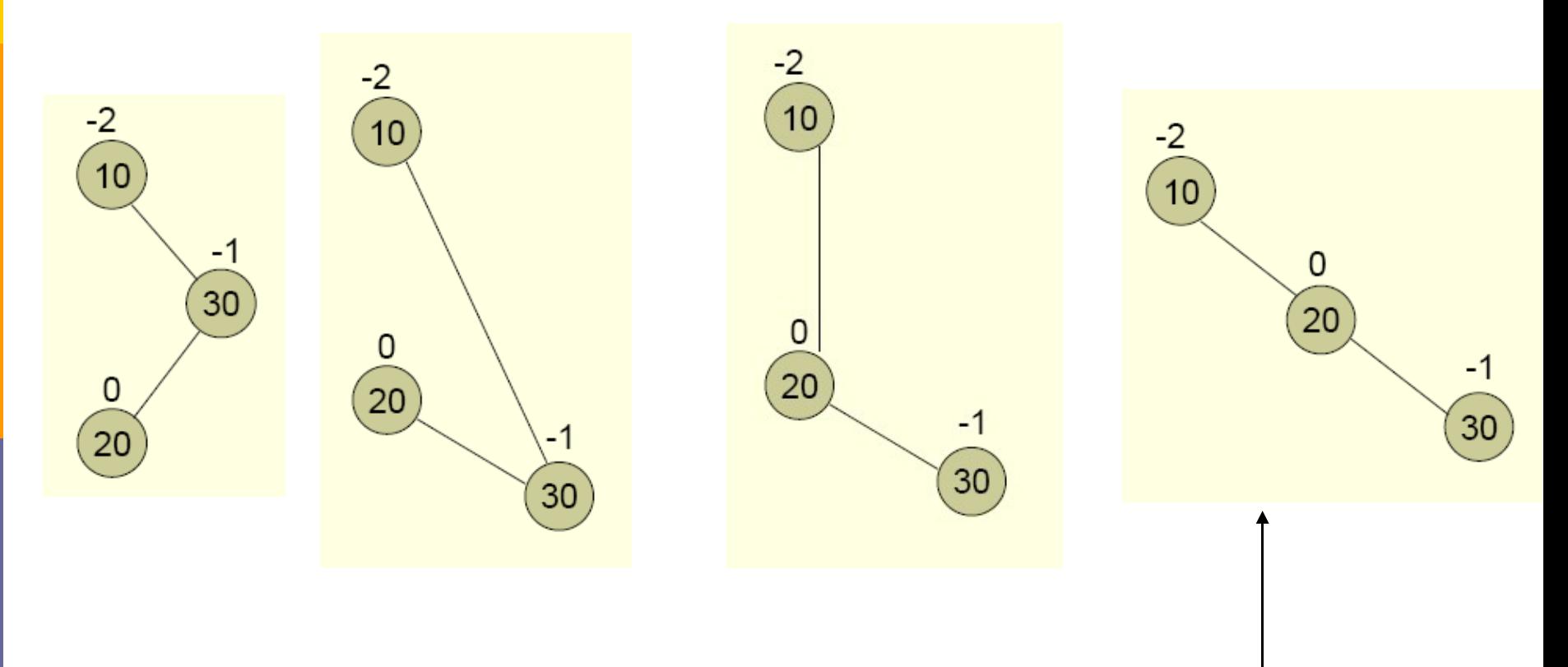

#### **Agora girar para a esquerda**

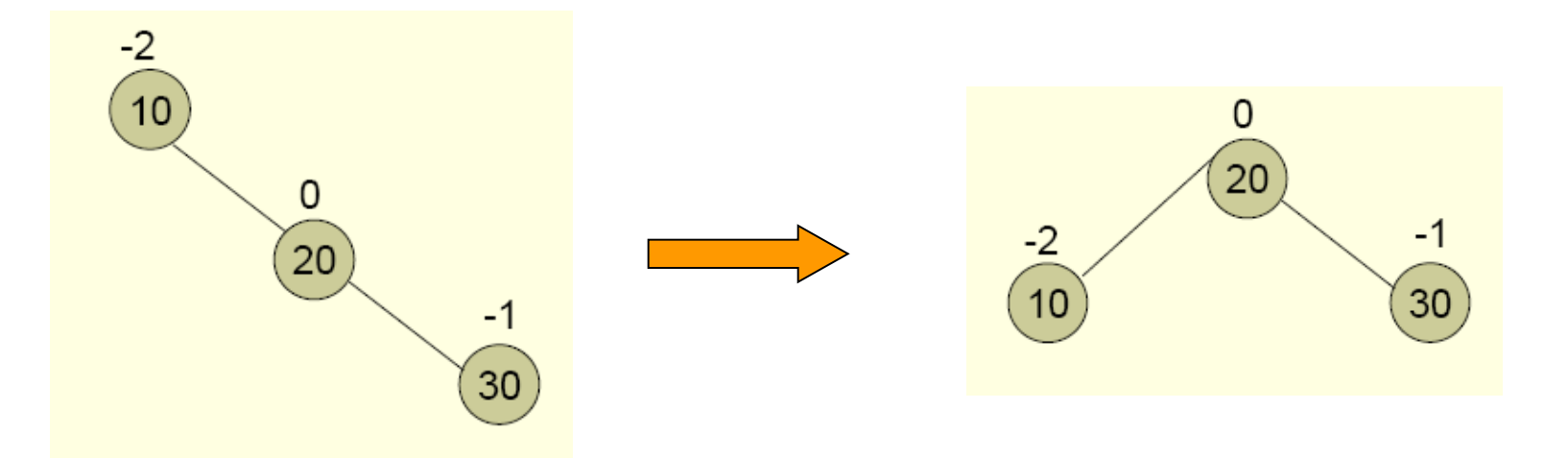

#### **Recalculando o Fator de Balanceamento**

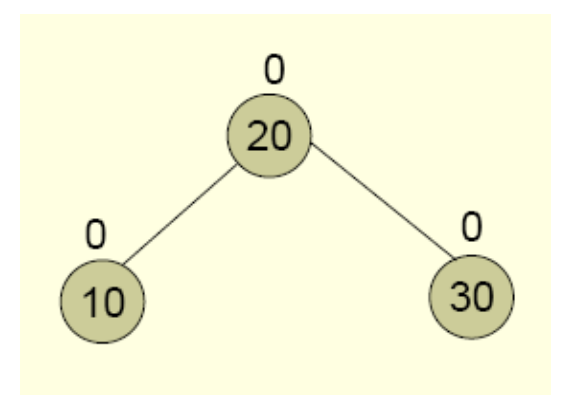

# Exemplo: Rotação Dupla à Direita

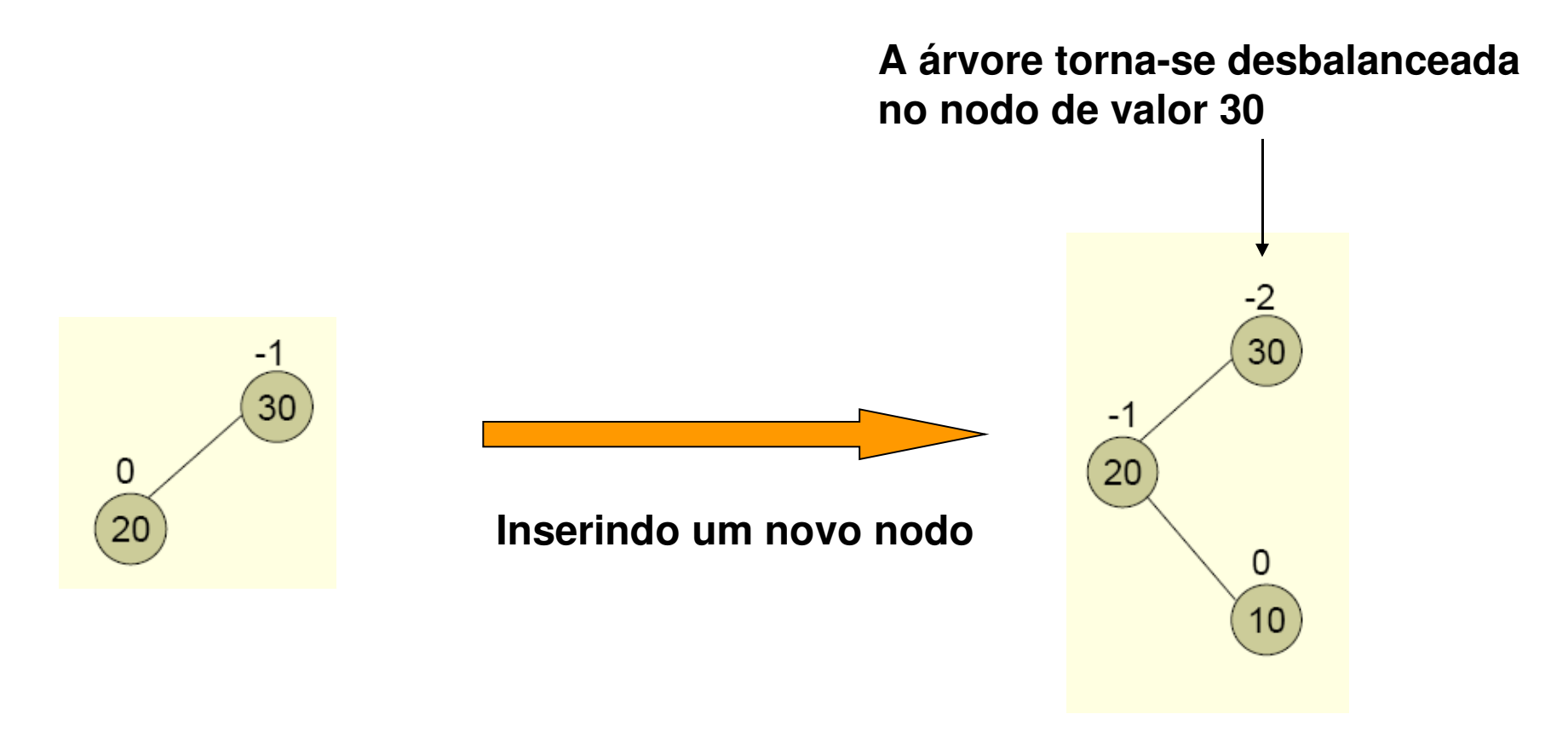

# Exemplo: Rotação Dupla à Direita

#### Primeiro, rotaciona-se à esquerda, e então à direita:

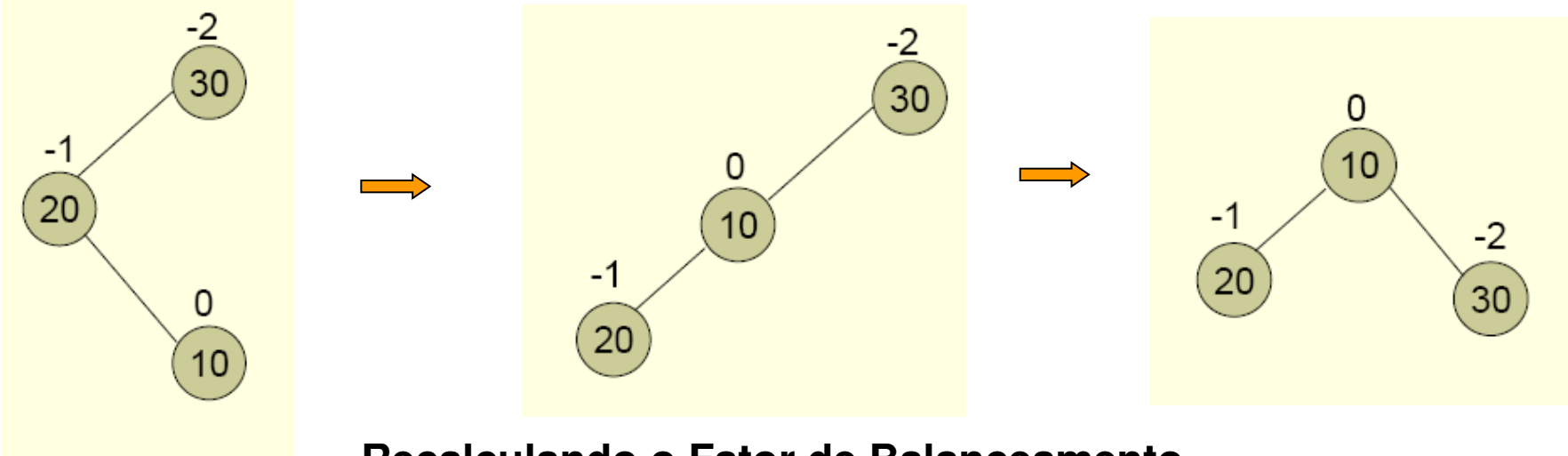

**Recalculando o Fator de Balanceamento**

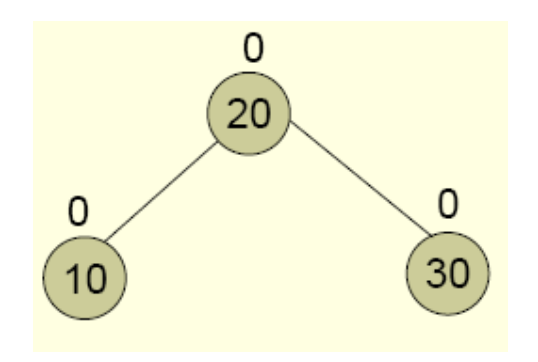

### Removendo Elemento

- Os exemplos vistos são para o balanceamento de uma árvore binária a partir da inserção de um novo nodo na árvore
- Mas e se for desejado remover um determinado nodo da árvore?
	- Esta também irá, provavelmente, necessitar de um balanceamento!
	- Mas como proceder para a remoção de um nodo?

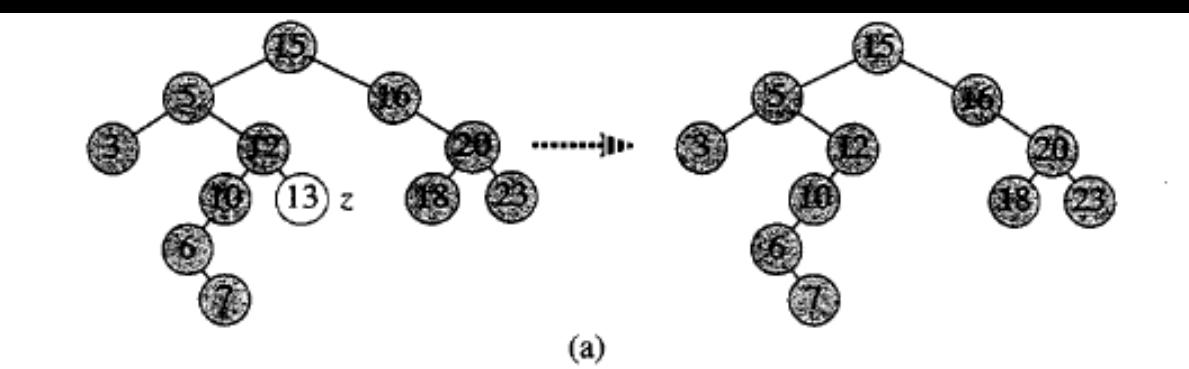

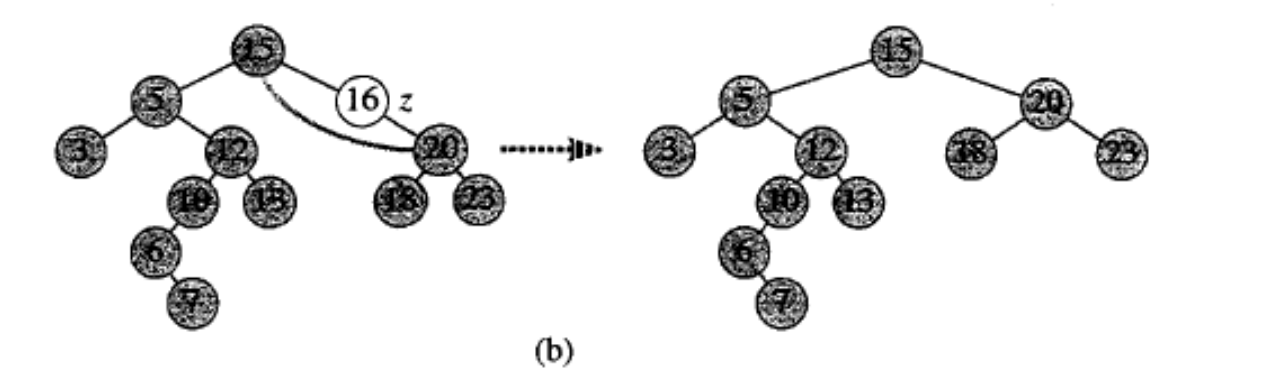

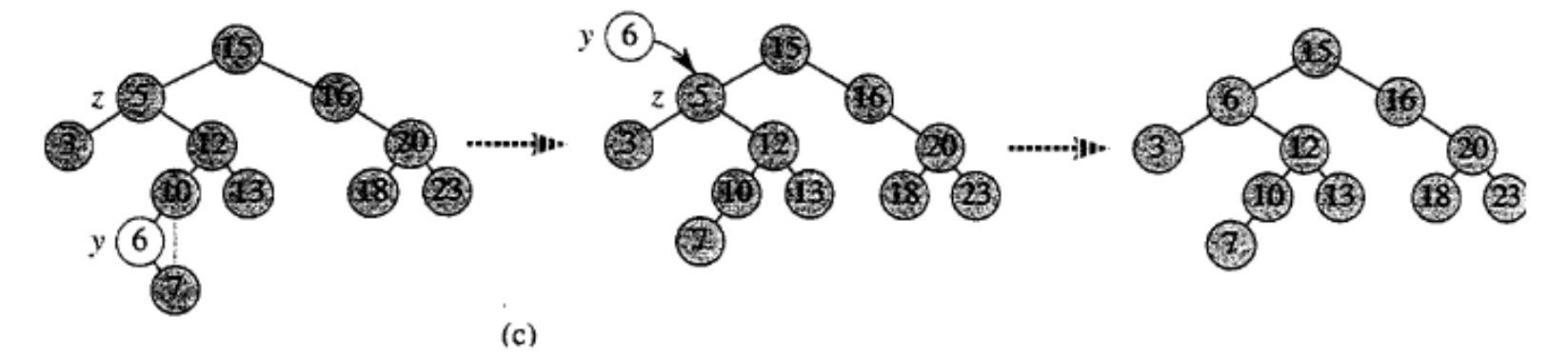

FIGURA 12.4 Eliminação de um nó z de uma árvore de pesquisa binária. O nó realmente removido depende de quantos filhos z tem; esse nó está levemente sombreado. (a) Se z não tem nenhum filho, simplesmente o removemos. (b) Se z tem apenas um filho, extraímos z. (c) Se z tem dois filhos, extraímos seu sucessor y, que tem no máximo um filho, e depois substituímos a chave e os dados satélite de z pela chave e os dados satélite de y

### Removendo Elemento

TREE-DELETE $(T, z)$ 

- 1 if esquerda[z] = NIL or direita[z] = NIL
- 2 then  $y \leftarrow z$
- 3 else  $y \leftarrow$  TREE-SUCCESSOR(z)
- 4 if esquerda $[y] \neq \text{NIL}$
- then  $x \leftarrow$  esquerda $[y]$ 5.
- else  $x \leftarrow direita[y]$ 6
- 7 if  $x \neq$  NIL
- 8 then  $p[x] \leftarrow p[y]$
- 9 if  $p[y] = \text{NIL}$
- 10 then  $raiz[T] \leftarrow x$
- else if  $y = esquerda[p[y]]$ 11
- then esquerda $[p[y]] \leftarrow x$ 12
- else direita $[p[y]] \leftarrow x$ 13
- $14^{\degree}$ if  $y \neq z$
- then  $chave[z] \leftarrow chave[y]$ 15
- copiar dados satélite de y em z 16
- 17 return  $\nu$

### Removendo Elemento

- Uma Vez removido o elemento, o fator de balanceamento deve ser recalculado e a árvore balanceada, se necessário, como as operações de rotação!
	- Mas como implementar as operações de rotação?

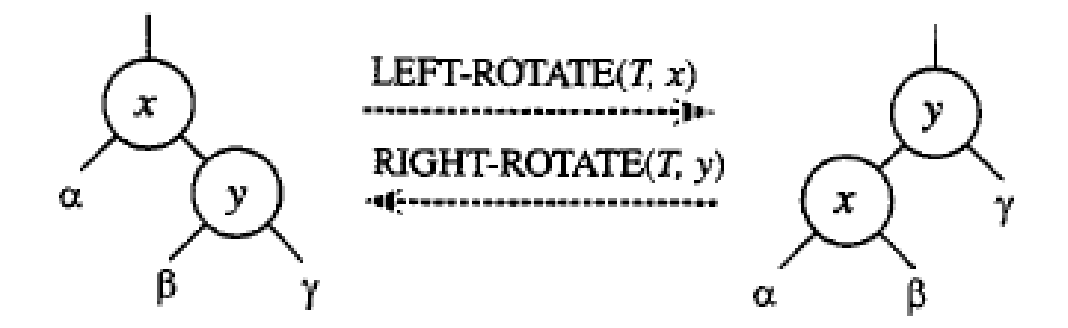

# Rotação à Esquerda

```
LEFT-ROTATE(T, x)1 \, y \leftarrow direita[x]\triangleright Define y.
 2 direita[x] \leftarrow esquerda[y]\triangleright Faz da subárvore esquerda de y a subárvore direita de x.
 3 p[esquerda[y]] \leftarrow x4 p[y] \leftarrow p[x]\triangleright Liga o pai de x a y.
 5 if p[x] = nil[T]then raiz[T] \leftarrow y6
 7
    else if x = esquerda[p[x]]8
                then esquerda [p[x]] \leftarrow y9
                else direita[p[x]] \leftarrow y10 esquerda[y] \leftarrow x \triangleright Coloca x à esquerda de y.
11
    p[x] \leftarrow y
```
# Rotação à Esquerda

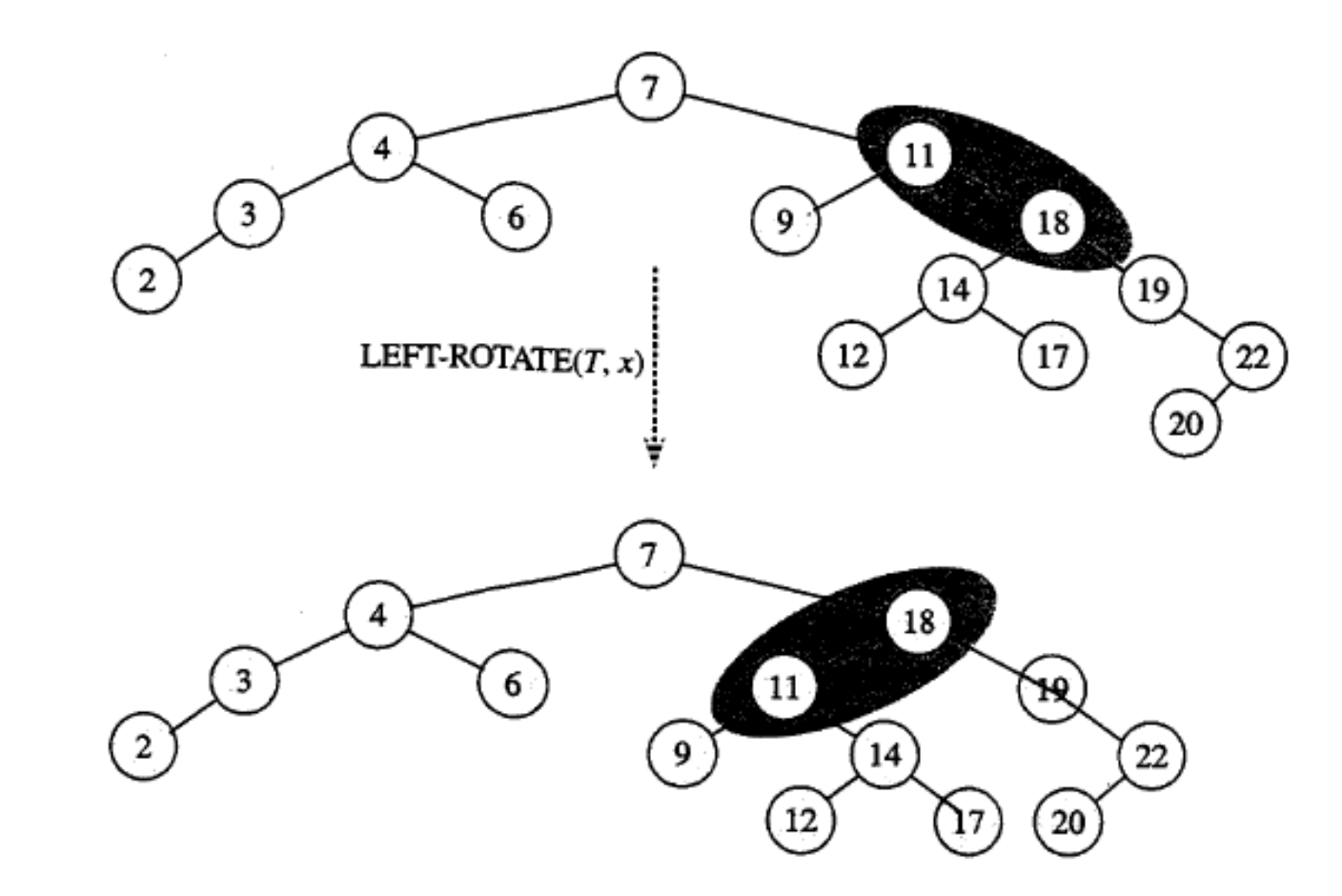

FIGURA 13.3 Um exemplo de como o procedimento LEFT-ROTATE $(T, x)$  modifica uma árvore de pesquisa binária. Os percursos de árvore em ordem da árvore de entrada e a árvore modificada produzem a mesma listagem de valores de chaves

# Rotação à Direita

- Esta rotação é o processo inverso da rotação à esquerda...
- D Como seria o seu pseudo-código?